## ПОДАТЬ ЗАЯВЛЕНИЕ НА ПРЕДОСТАВЛЕНИЕ РАЗРЕШЕНИЯ НА ОТКЛОНЕНИЕ ОТ ПРЕДЕЛЬНЫХ ПАРАМЕТРОВ ТЕПЕРЬ МОЖНО ОНЛАЙН.

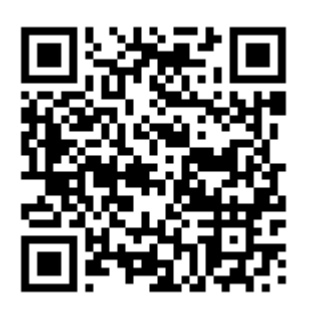

1 ШАГ. НАЙТИ УСЛУГУ НА РЕГИОНАЛЬНОМ ПОРТАЛЕ ГОСУСЛУГ САМАРСКОЙ ОБЛАСТИ(GOSUSLUGI.SAMREGION.RU) ИЛИ ПЕРЕЙТИ ПО ПРЯМОЙ ССЫЛКЕ HTTPS://GOSUSLUGI.SAMREGION.RU/SERVICE?ID=6300100010000716651

2 ШАГ. АВТОРИЗОВАТЬСЯ НА ПОРТАЛЕ С ПОМОЩЬЮ ПОДТВЕРЖДЕННОЙ УЧЕТНОЙ ЗАПИСИ. ВНИМАНИЕ!!! СВЕДЕНИЯ О ЗАЯВИТЕЛЕ ЗАПОЛНЯЮТСЯ АВТОМАТИЧЕСКИ, ПРИ ОТСУТСТВИИ ПОЛНЫХ СВЕДЕНИЙ НА ФЕДЕРАЛЬНОМ ПОРТАЛЕ ГОСУСЛУГ(GOSUSLSUGI.RU), СИСТЕМА СООБЩИТ ОБ ОШИБКЕ И ПРЕДЛОЖИТ ЗАПОЛНИТЬ НЕДОСТАЮЩИЕ ПОЛЯ.

3 ШАГ. ПОСЛЕДОВАТЕЛЬНО ЗАПОЛНИТЬ ЗАЯВЛЕНИЕ:

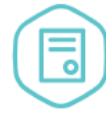

# Предоставление разрешения на отклонение от предельных параметров разрешенного строительства, реконструкции объектов капитального строительства

- принятие решения о предоставлении разрешения на отклонение от предельных параметров разрешенного строительства, реконструкции объектов капитального строительства; - отказ в предоставлении муниципальной услуги.

Информация о заявителе

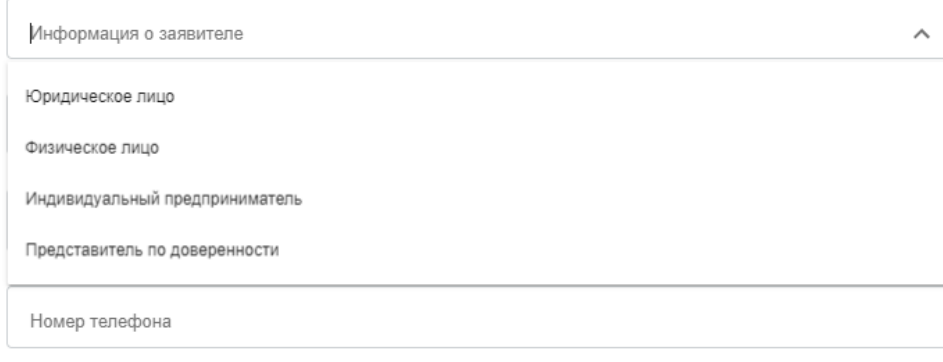

\*. ЕСЛИ ВЫ ЯВЛЯЕТЕСЬ ПРЕДСТАВИТЕЛЕМ ЗАЯВИТЕЛЯ (ФИЗ.ЛИЦО ИЛИ ЮРИД.ЛИЦО), ТО ВАМ НЕОБХОДИМО ВЫБРАТЬ ТРЕБУЕМЫЙ ПУНКТ И ЗАПОЛНИТЬ НЕОБХОДИМЫЕ СВЕДЕНИЯ.

УКАЗАТЬ ХАРАКТЕРИСТИКИ ОБЪЕКТА НЕДВИЖИМОСТИ И ОСНОВАНИЕ НЕБЛАГОПРИЯТНОЕ ДЛЯ **ЗАСТРОЙКИ** 

2 Прошу предоставить разрешение на отклонение от предельных параметров разрешенного строительства, реконструкции объектов капитального строительства

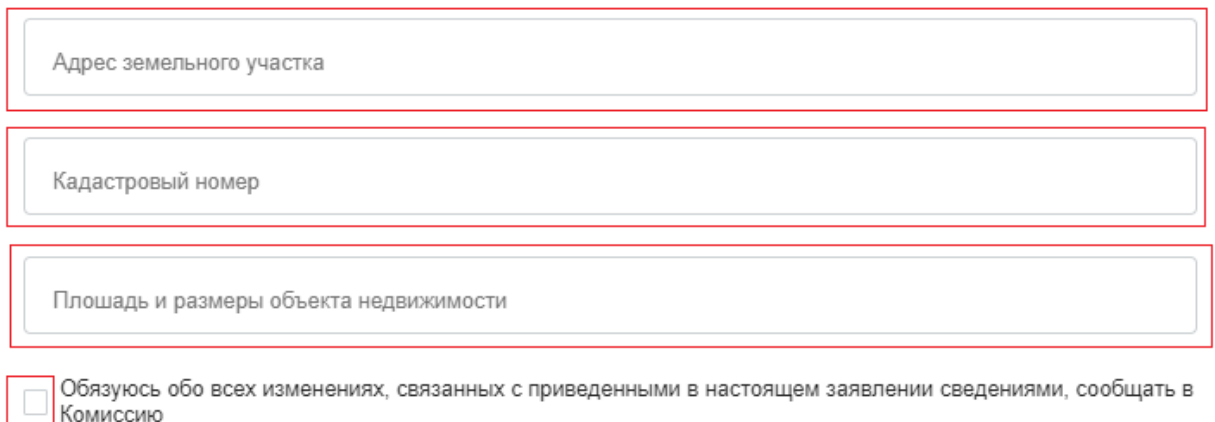

#### 3 Основания неблагоприятные для застройки

### ОТМЕТИТЬ ОСНОВАНИЕ НЕБЛАГОПРИЯТНОЕ ДЛЯ ЗАСТРОЙКИ ИЛИ УКАЗАТЬ ИНУЮ ПРИЧИНУ

Размеры земельного участка меньше установленного градостроительным регламентом

Конфигурация земельного участка неблагоприятная для застройки

Инженерно-геологические, иные характеристики являются неблагоприятными для застройки

Указать иную причину

В РАЗДЕЛЕ 4 ОБЯЗАТЕЛЬНО УКАЗАТЬ ПАРАМЕТРЫ И ИХ ЗНАЧЕНИЯ

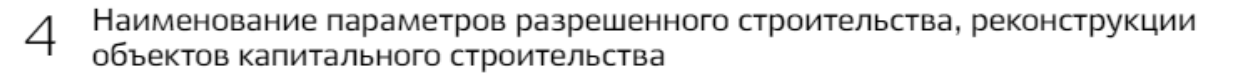

Наименование параметров и их значения УКАЗАТЬ НАЗВАНИЕ ПАРАМЕТРОВ И ИХ ЗНАЧЕНИЯ РАЗРЕШЕННОГО СТРОИТЕЛЬСТВА ИЛИ РЕКОНСТРУКЦИИ ОБЪЕКТОВ КАПИТАЛЬНОГО СТРОИТЕЛЬСТВА

В соответствии с частью 4 статьи 40 Градостроительного кодекса 5 Российской Федерации обязуюсь возместить расходы на проведение публичных слушаний путём перечисления средств в местный бюджет.

С вышеуказанными условиями предоставления услуги согласен (согласна)

В случае предоставления разрешения на отклонение от предельных 6 параметров гарантирую, что отклонение будет реализовано при соблюдении требований технических регламентов

С вышеуказанными условиями предоставления услуги согласен (согласна)

ОБРАЩАЕМ ВАШЕ ВНИМАНИЕ, ЧТО СВЕДЕНИЯ ИЗ РАЗДЕЛОВ 2-6 ЯВЛЯЮТСЯ ОБЯЗАТЕЛЬНЫМИ К ЗАПОЛНЕНИЮ!

## УКАЗАТЬ СПОСОБ ПОЛУЧЕНИЯ УСЛУГИ И ПРИ НЕОБХОДИМОСТИ ПРИЛОЖИТЬ ДОПОЛНИТЕЛЬНЫЕ ДОКУМЕНТЫ

 $\overline{7}$ Способ получения результата предоставления муниципальной услуги

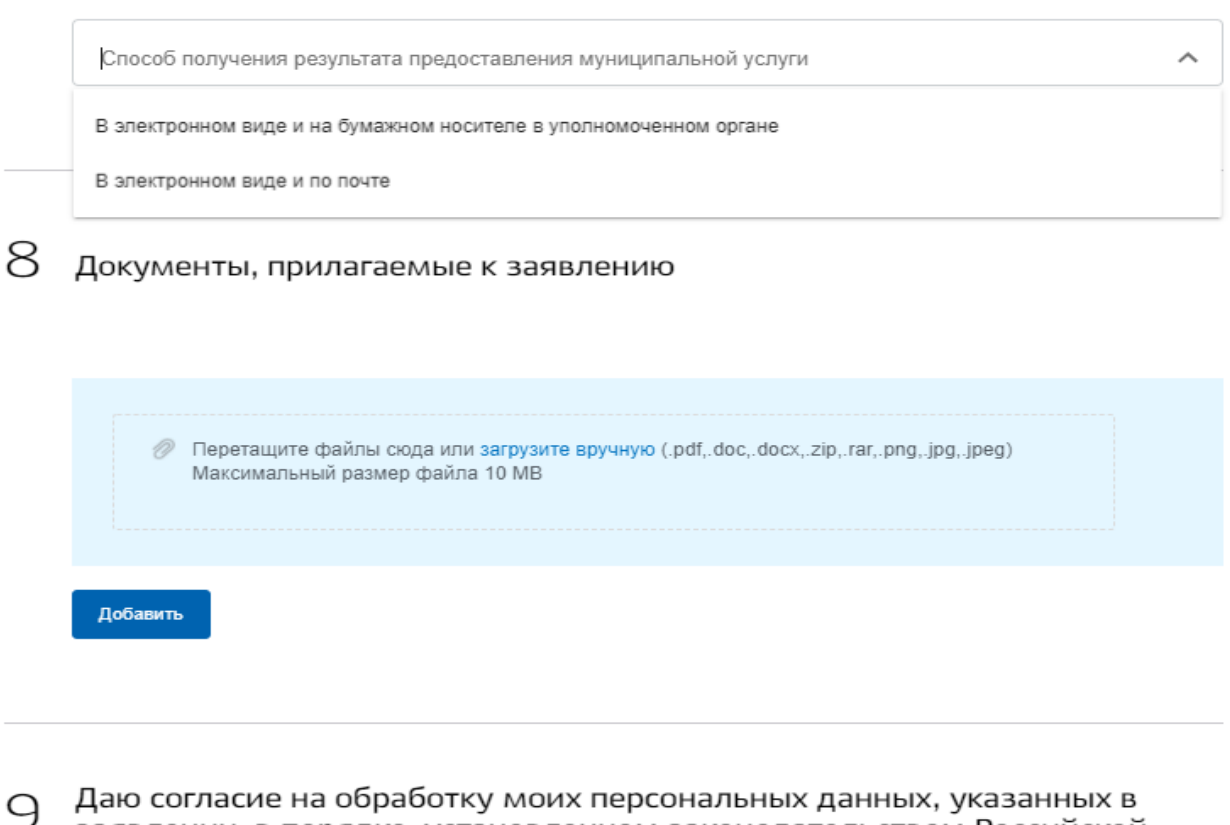

заявлении, в порядке, установленном законодательством Российской Федерации о персональных данных

С вышеуказанными условиями предоставления услуги согласен (согласна)

ПОСЛЕ ЗАПОЛНЕНИЯ ВСЕХ ДАННЫХ НАЖАТЬ НА КНОПКУ

Подать заявление

4 ШАГ. ДОЖДАТЬСЯ РЕЗУЛЬТАТА ОКАЗАНИЯ УСЛУГИ В УСТАНОВЛЕННЫЙ СРОК!